## **انبار پالگین، شاهکاری از اسکچ یوکیشن live is Store Plugin SketchUcation**

باورم نمیشه دنیای پالگین ها اینقدر گسترده شده! تا جایی که یک نرم افزار مجزا نوشته شده تا اونها رو برای کاربرا سازماندهی کنه که به حق باید درود فرستاد به تمام زحمت کشانِ اسکچ یوکیشن که چه بی ادعا و خستگی ناپذیر بر ای این عرصـه تلاش می کنن.. ابتدا باید اشاره کنم که این نرم افزار در واقع خودش هم یک پالگینه که داخل اسکچاپ نصب میشه و از طریق اون می تونید پالگین ها رو بصورت سازماندی شده و طبقه بندی شده بر اساس نوع کاربرد، نام نویسنده یا حتی با تایپ کردن نام اونها جستجو کنید و از همون جا مستقیما داخل اسکچاپتون نصب کرده و هیچ نیازی هم به ریستارت کردن نرم افزار نخواهید داشت. توضیحات تکمیلی در ترجمه:

اولین مورد نوار جستجو هستش که در باالی صفحه قرار داره و می تونید نام پالگین مورد نظر یا بخشی از نام اون رو تایپ کرده و تمام پالگین های مرتبط با اون نام رو ببینید

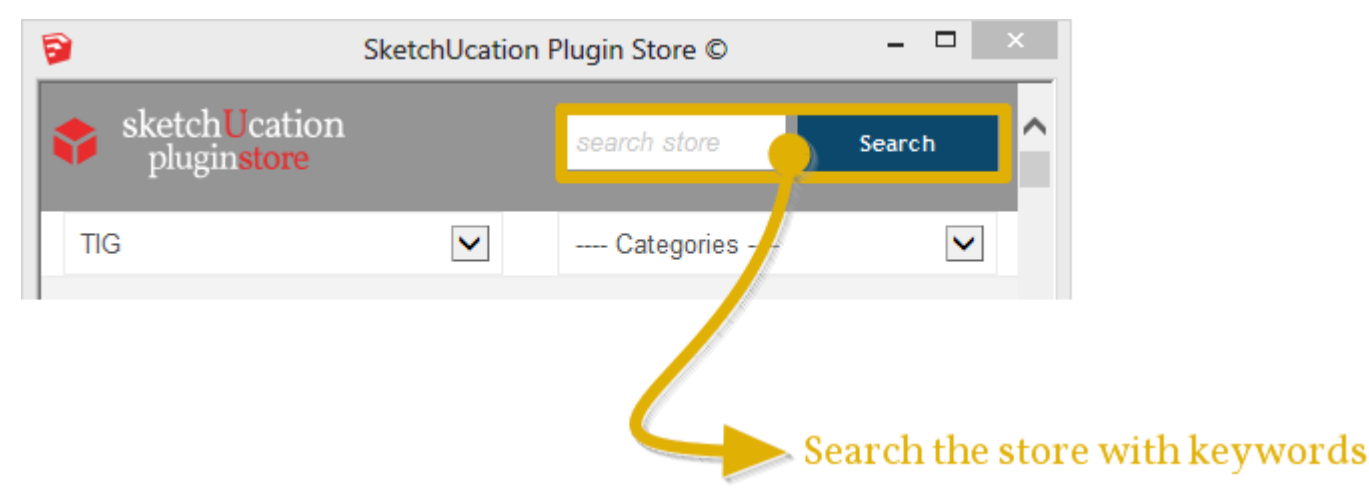

در این بخش دو نوع فیلتر می بینید که یکی نام نویسندگان پالگین هاست که از میان بیش از 051 نویسنده که حدود 011 پالگین از اونها تا حاال ثبت شده می تونید نام مورد نظرتون رو انتخاب کرده و فیلتر دومی هم دسته بندی کاربرد پالگین هستش

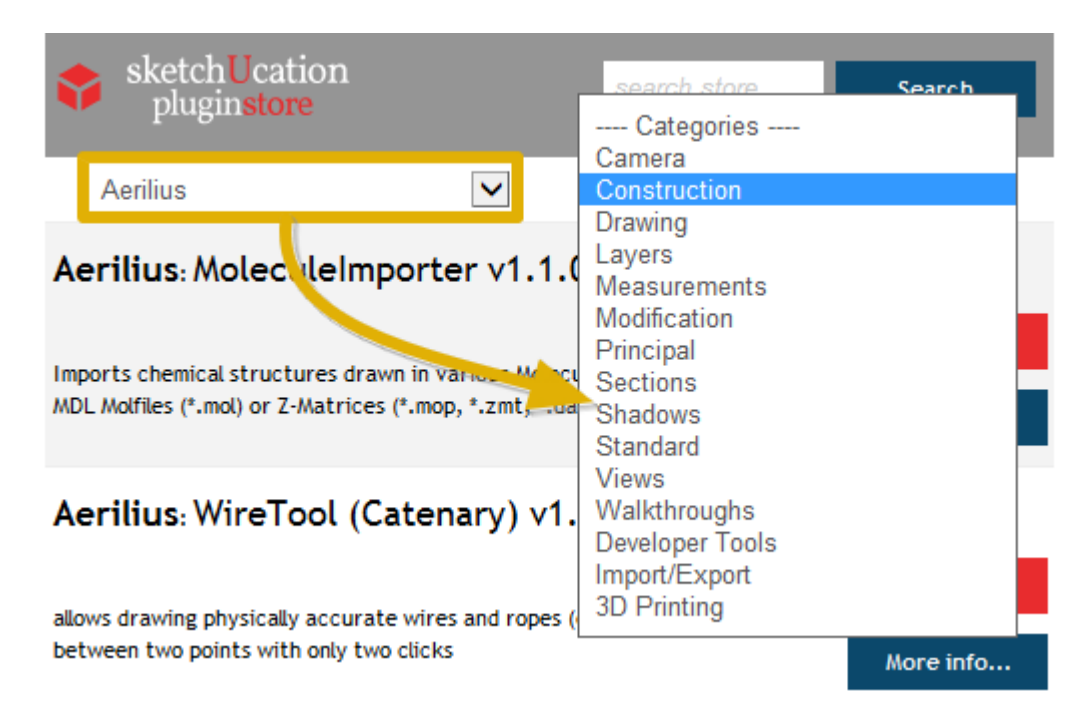

پالگین ها تا حد امکان شسته و رفته هستن. نام نویسنده به ابتدای نام پالگین اضافه شده و در ادامه هم توضیح مختصری از کاربرد پالگین ذکر شده

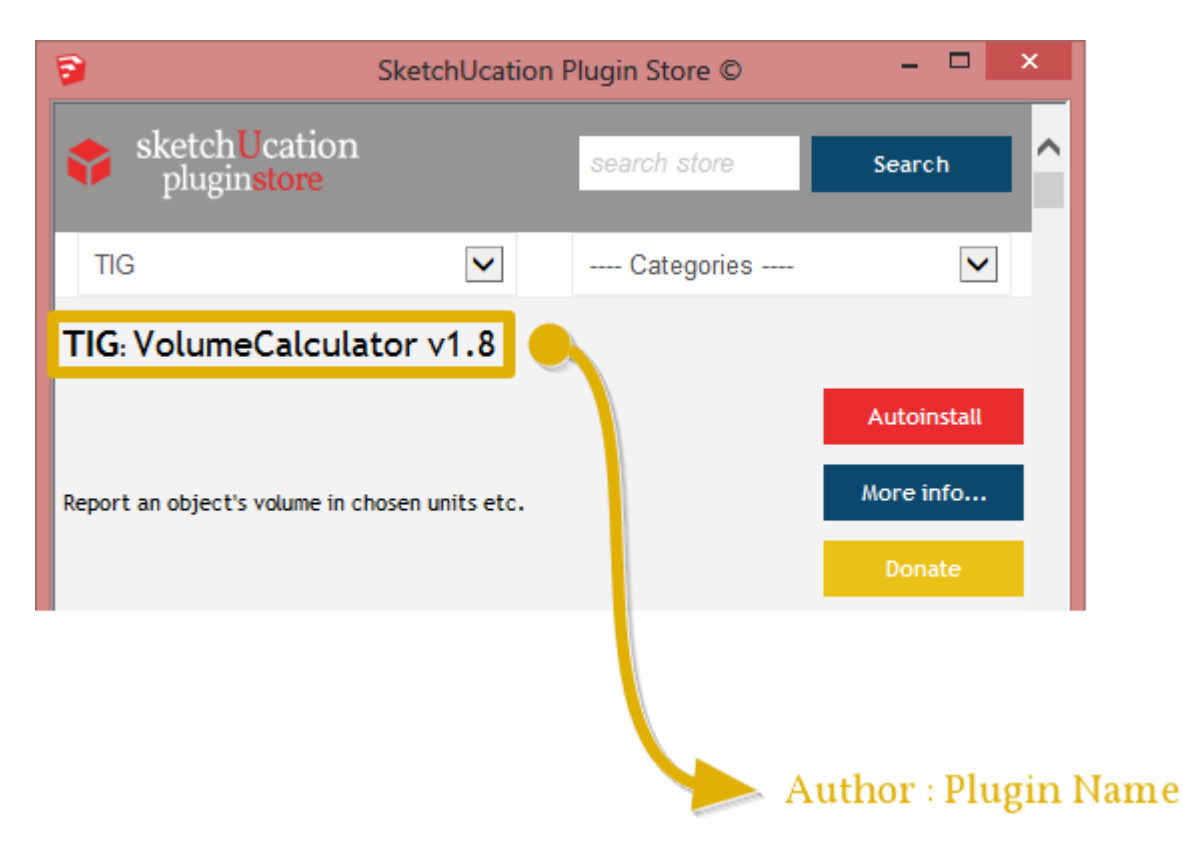

نام نویسنده

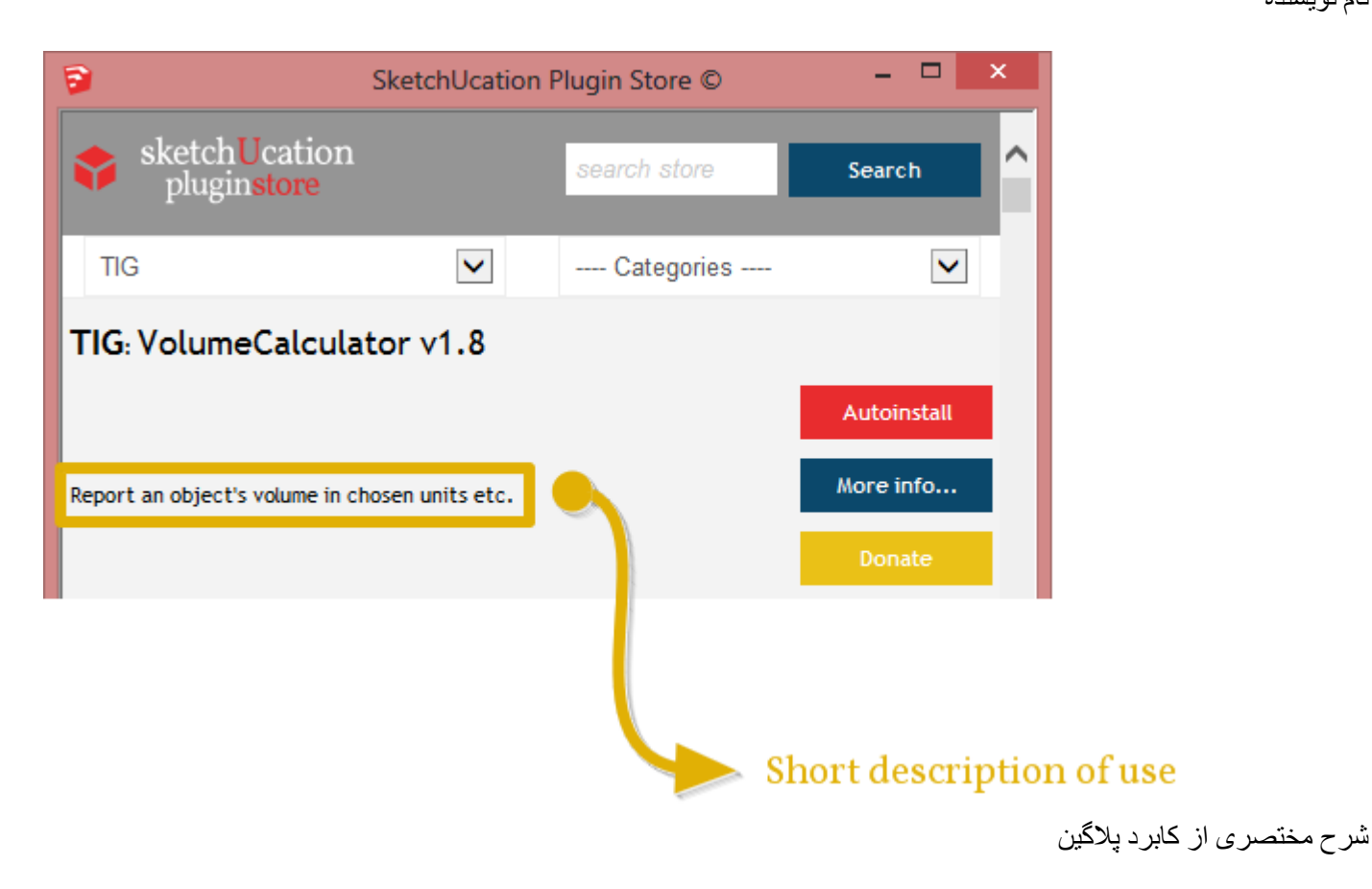

میرسیم به قسمت جادویی! در این بخش 2 یا 3 دکمه (که به نویسنده ی پلاگین بستگی داره) می بینید. اولین دکمه نصب اتوماتیک پلاگین هستش که از داخل خود اسکچاپ پالگین رو نصب می کنه! بله درسته! پالگین هایی که توسط اسکچ یوکیشن پشتیبانی میشن

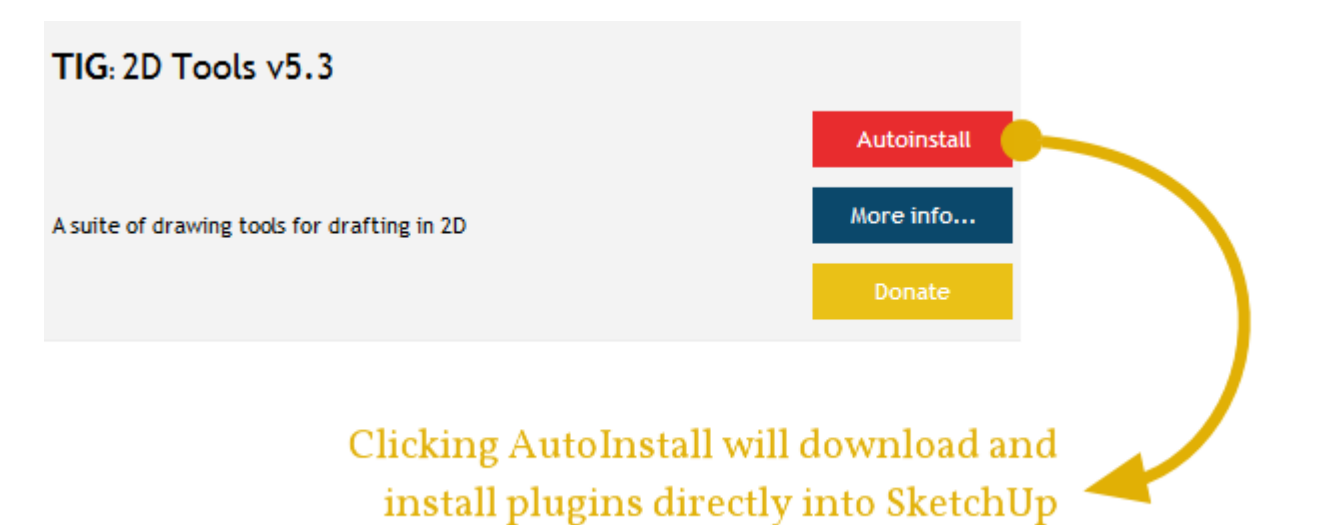

بعد از دانلود 2 پیغام ظاهر میشن. اولی از شما سوال می کنه که آیا در مورد نصب این ابزار معرکه اطمینان دارین؟

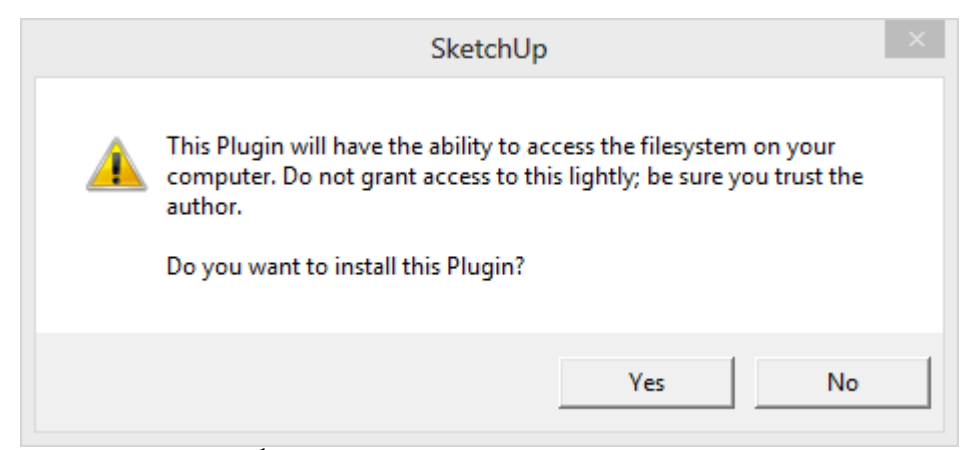

بالفاصله پیغام دوم ظاهر میشه که به شما این امکان رو میده تا از پالگین دریافت شده یک کپی به عنوان Backup نگه دارید یا برای ارسال به دوستان ازش استفاده کنید. این دیگه به تصمیم شما بستگی داره

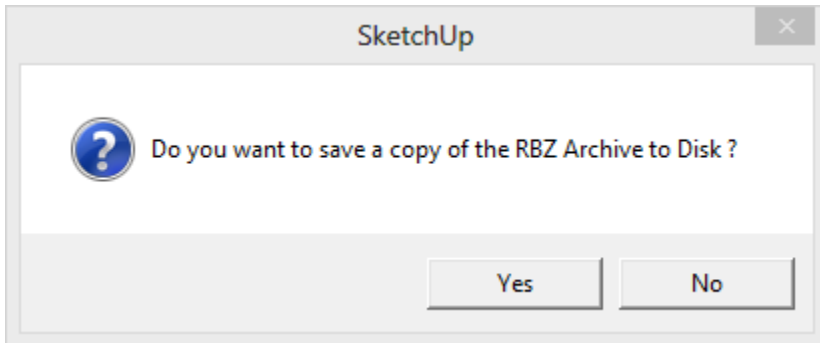

دکمه ی دوم همونیه که انتظارش رو داشتید، اون فورا مرورگر اینترنت شما رو باز کرده و شما رو به صفحه ی اختصاصی پالگین در اسکچ یوکیشن میبره تا بتونید اطالعات بیشتر در مورد پالگین بدست آورده یا برای مشکالت فنی پالگین از انجمن کمک دریافت کنید

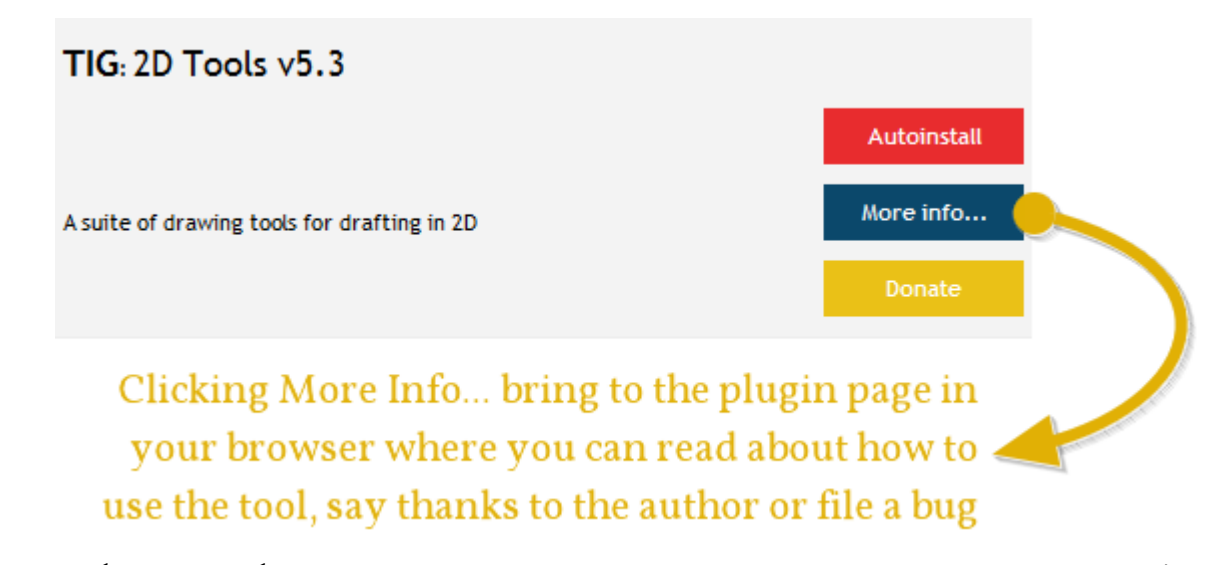

و در آخر یک دکمه ی هدیه داریم و این چیزیه که ما احساس کردیم مهمترین بخش برای نویسندگان تمام این پالگین های فوق العاده ست. نکته ی باحال اینه که شما مستقیما می تونید از داخل پالگین به اکانت PayPal نویسنده پول واریز کنید. اسکچ یوکیشن حتی یک پنی هم از این مبلغ دریافت نکرده و تمام اون به نویسنده تعلق میگیره. ممکنه برای بعضی پالگین ها دکمه ی هدیه رو نبینید که اون تماما به تصمیم نویسنده بستگی داره که دکمه ی هدیه برای اون پالگین باشه یا نه اما اگر می خوای یک کار ارزشمند برای قدردانی از نویسنده انجام بدید االن وقتشه

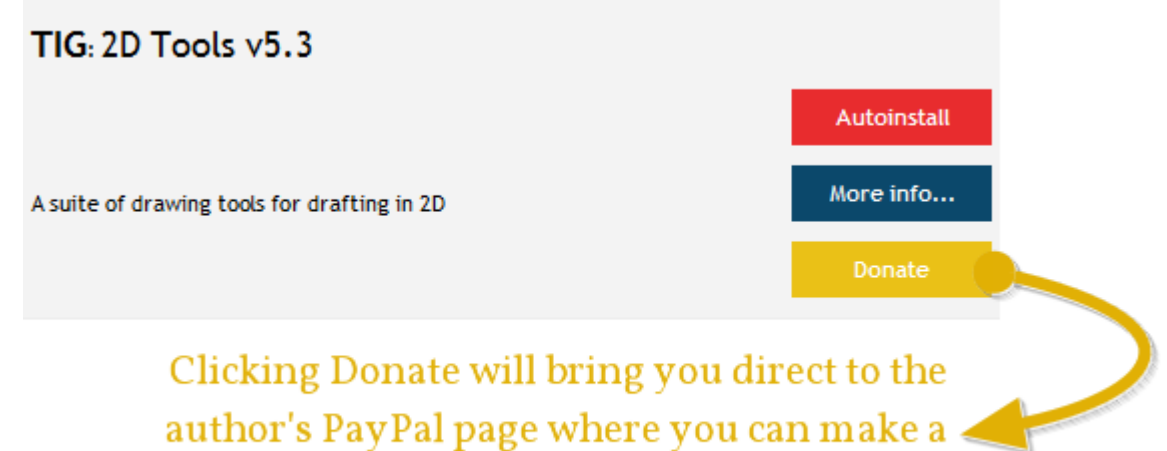

donation to their account

بعضی خصوصیات دیگه هم در این مخزن پالگین وجود دارن که ممکنه به درد همه نخوره. مثال ممکنه بعضی ها پالگین هاشون رو در پوشه ی دیگه ای نصب کنن و از پوشه ی پیش فرض اسکچاپ استفاده نکن که انبار پالگین اون رو هم تشخیص میده .این خصوصیت برای شرکت ها و دانشگاه هایی که دسترسی به پوشه های اسکچاپ در اونها محدود شده و هر کاربر باید پوشه ی پالگین خودش رو داشته باشه بسیار مفیده. همچنین جاهایی که یک پوشه ی پالگین مادر برای تعدادی کامپیوتر شبکه شده در نظر گرفته شده. روی هم رفته ما که خیلی برای این انبار پلاگین هیجان داریم، حتما شما هم همینطور <sub>.</sub> می تونید اون رو از [اینجا](http://sketchucation.com/forums/viewtopic.php?f=323&t=51728) دانلود کرده و شروع به کاوش و نصب کنید و بالفاصله هم هدیه واریز کنید. لذت ببرید

> **ترجمه: مجتبی تاجی [Ran2.ir](http://www.ran2.ir/forum/)**